## **SIMENS**

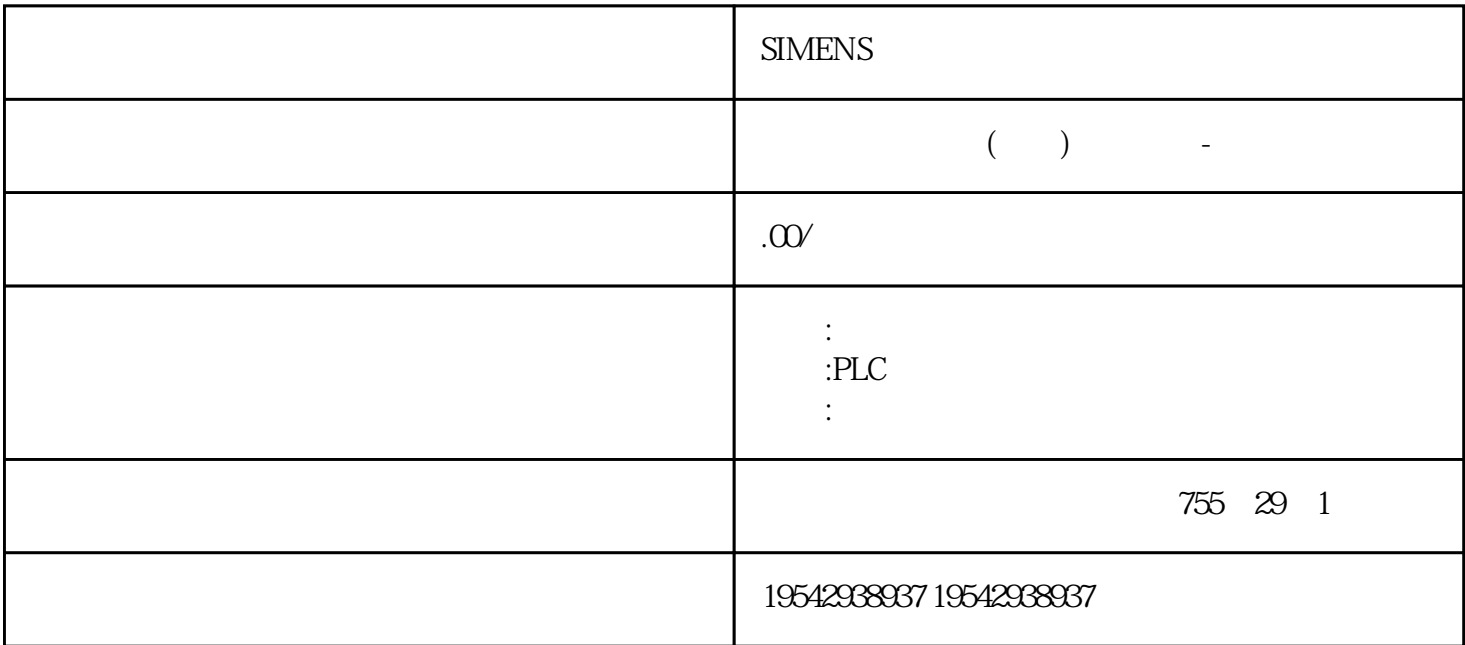

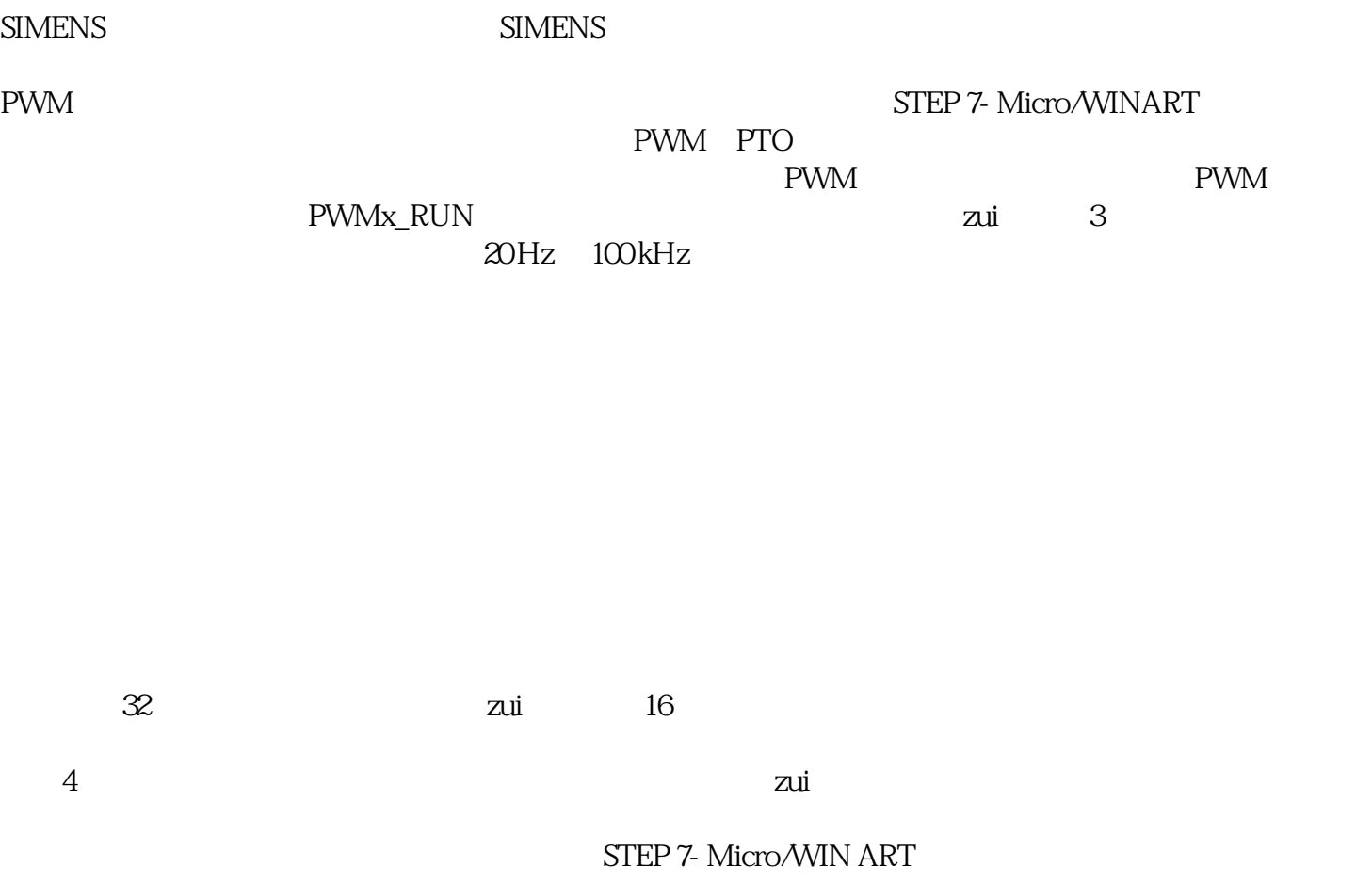

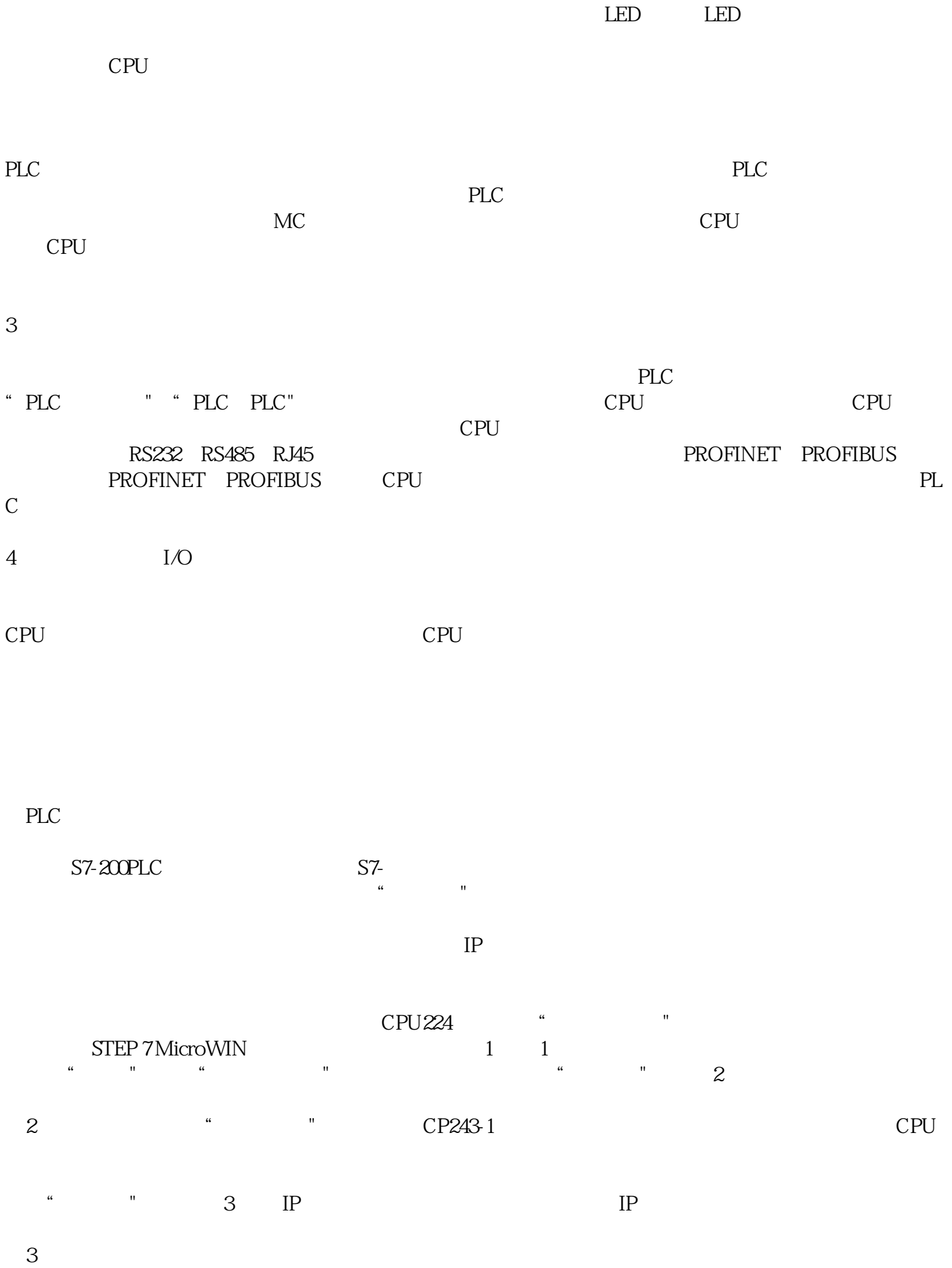

 $\frac{a}{a}$  , where  $\frac{a}{a}$  ,  $\frac{a}{a}$  ,  $\frac{a}{a}$  ,  $\frac{a}{a}$  ,  $\frac{a}{a}$ 

 $4$  " $8$  " $8$ "  $8$ "  $4^{\degree}$   $\frac{1}{\degree}$  $\frac{a}{5}$   $\frac{5}{5}$ 这里的 PLC 作为服务器,即供远程计算机(客户机)访问,PLC 不需编写任何通信程序。

 $\mathbb{R}^n$  , and the state  $\mathbb{R}^n$